## SAP ABAP table /SAPSLL/CTS\_UPLOAD\_TEXT\_REF\_S {SLL: LLNS Upload: Number-Independent Texts}

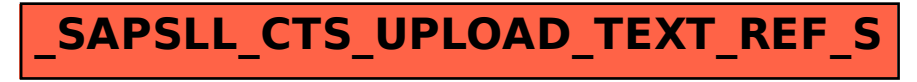